# Livrable de projet I:

# **Prototype 2 et retroaction du client**

**GNG 2501 - Intro à la gest. et au dével. de produits pour ing.**

**Faculté de génie**

**Université d'Ottawa**

Groupe FA 14

Aoua Diallo

Mouhamed Diouf

Dieynaba Sall

#### **Introduction:**

En temps qu'entreprise, il est important d'enregistrer toute entrée ou sortie de biens ou services. Pour cela, des méthodes de comptabilisation sont utilisés. Ces méthodes ont été créé et normalisé par la comptabilité financière dans le but de faciliter le processus et de pouvoir prendre des décisions face aux résultats obtenues à la fin de chaque période donnée. Ainsi donc dans notre cas, il s'agit de faire une étude comptable pour déterminer le futur de notre compagnie basé sur des estimations qui seront présentés tout au cours de ce livrable.

#### **1. Inclure une liste de: coûts variables, fixes, directs et indirects associés avec votre entreprise et basés sur la fabrication et la vente de votre produit.**

Une entreprise a besoin de connaître toutes les dépenses liées au processus de fabrication et de distribution de son produit . En effet, il s'agit d'une étape cruciale. Elle permet une prise de décision judicieuse sur le prix de vente, le prix de revient et le bénéfice lié au produit. Et de savoir si certains critères doivent être changés pour augmenter la rentabilité de ce dernier.

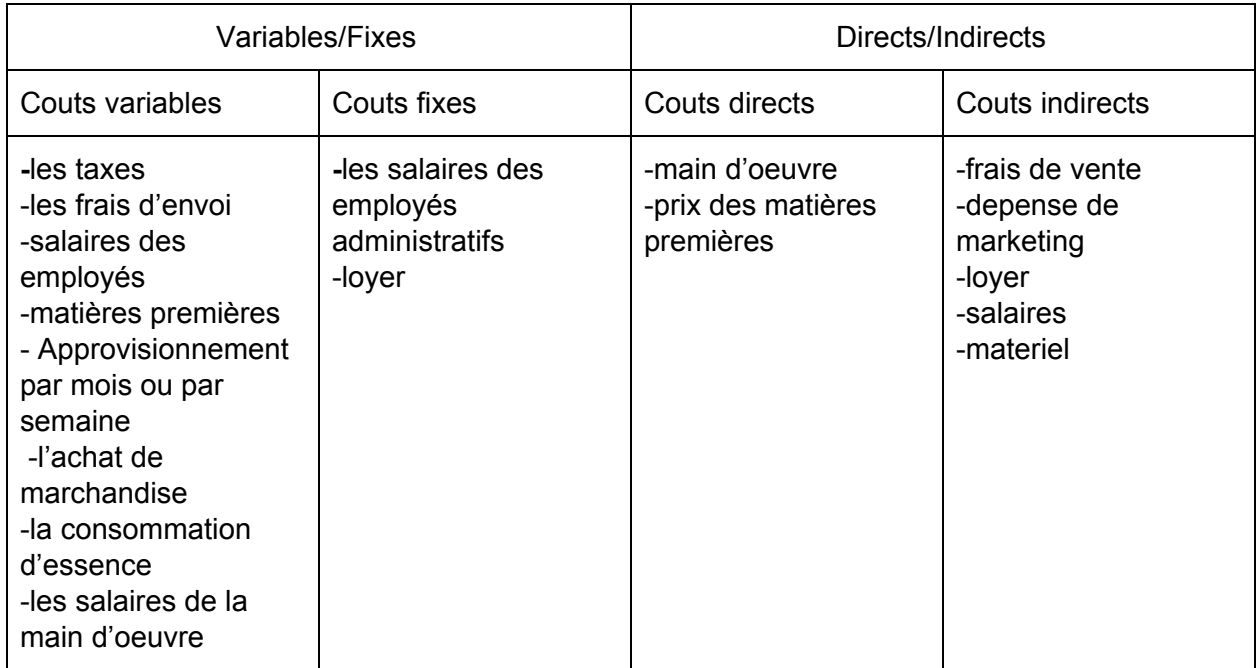

Tableau des couts

## **2. Développez un compte de profits et de pertes sur 3 ans qui devrait inclure: le profit des ventes et le coût des produits pour chaque année, le profit brut, les frais d'exploitation et le profit d'exploitation (vous n'avez pas besoin d'inclure l'intérêt et les impôts).**

Le compte de profits et de pertes indique les profits/pertes sur une période de temps qui peut être habituel, mensuel, trimestriel ou annuel. Il nous permet de connaître la rentabilité de l'entreprise. La forme de base est Revenus - dépenses = profits/pertes. Pour faire le compte des profits et de pertes, nous aurons besoin de connaître certaines variables. Hypotheses:

● Pour la première année. Nombre d'unités vendues = 1200 Prix de vente par unite = 130\$ Coût d'achat par unité = 91.2 \$ Frais d'exploitation = 4952 \$/an

- Profit des vente (revenus) (R)  $R$  = nombre d'unites vendues  $*$  prix de vente par unite R= 1200 \* 130 = 156000

- Coût des produits pour chaque année (C) C = Nombre d'unites vendues \* cout par unite  $C = 1200*91.2 = 109440$ 

- Le profit de brut (PB)  $PB = R-C$  $PB = 156000 - 109440 = 46560$ 

- Les frais d'exploitation (FE)  $FE = 4952$ \$

- Le profit d'exploitation (PE)  $PE = PB - FE$  $PE = 46560 - 4952 = 41608$ 

● Pour la Deuxième Année Nombre d'unités vendues = 2400 Prix de vente par unite = 130\$ Coût d'achat par unité = 91.2 \$ Frais d'exploitation = 4952 \$/an

- Profit des vente (revenus) (R)  $R =$  nombre d'unites vendues  $*$  prix de vente par unite R= 2400 \* 130 = 312000

- Coût des produits pour chaque année (C) C = Nombre d'unites vendues \* cout par unite  $C = 2400*91.2 = 191520$ 

- Le profit de brut (PB)  $PB = R-C$ PB = 312000-191520 = 120480

- Les frais d'exploitation (FE)  $FE = 4952$ \$

- Le profit d'exploitation (PE)  $PE = PB - FE$ PE = 120480-4952 = 115528

● Pour la Troisième Année Nombre d'unités vendues = 4800 Prix de vente par unite = 130\$ Coût d'achat par unité = 91.2 \$ Frais d'exploitation = 4952 \$/an

- Profit des vente (revenus) (R)  $R$  = nombre d'unites vendues  $*$  prix de vente par unite  $R = 4800 * 130 = 624000$ 

- Coût des produits pour chaque année (C) C = Nombre d'unites vendues \* cout par unite  $C = 4800*91.2 = 437760$ 

- Le profit de brut (PB)  $PB = R-C$ PB = 624000-437760 = 1862400 - Les frais d'exploitation (FE)  $FE = 4952$ \$

- Le profit d'exploitation (PE)  $PE = PB - FE$ PE = 186240-4952 = 181288

## **3. En utilisant une analyse VAN, déterminez le seuil de rentabilité qui est la recette minimale des ventes qui permet de couvrir les coûts totaux de votre entreprise pour une période donnée.**

Analyse VAN:

Investissement initial: -Premiere année (C1) = 109440 \$ -Deuxième année (C2) = 191520 \$  $-$ Troisième année (C3) = 437760 \$ Periode d'analyse (t): 3 ans Flux de trésorerie: -Première année (P1): 46560 -Deuxième année (P2): 120480 -Troisième année (P3): 1862400 Taux d'actualisation: Puisque cette valeur n'a pas été donné dans l'énoncé, on supposera qu'elle est de 4%.

Maintenant, on va effectuer une actualisation des nos flux de trésorerie en utilisant la formule **P/(1 + i)<sup>t</sup>** . Ainsi donc, on a :

- Année 1 : P1/(1+i)^1 = 46560/(1+0.04)^(1) = 44769.23 \$
- Année 2 : P2/(1+i)^2 = 120480/(1+0.04)^(2) = 111390.53 \$
- Année 3 : P3/(1+i)^3 = 1862400/(1+0.04)^(3) = 1655666.82 \$

VAN =  $(44769.23$  \$ + 111390.53 \$ + 1655666.82 \$) -  $(109440$  \$ + 191520 \$ + 437760 \$) = 1073106.58 \$

Enfin notre VAN qui est la valeur actuelle nette est positive dans notre cas, on peut conclure que notre projet est plus profitable que l'investissement initiale. En effet, cette valeur dépend évidemment de l'investissement et de ventes faites ce qui a été estimée dans la question précédente. Par contre en réalité, cette VAN doit être déterminée avec beaucoup plus de précision parce qu'elle permet de prendre une décision décisive par rapport au future de la compagnie. Pour cette analyse simple, le seuil de rentabilité serait la valeur de l'investissement initiale à chaque début d'année.

## **4. Décrivez et justifiez toutes les hypothèses que vous avez faites en développant votre rapport d'économie.**

Pour les hypothèses que nous avons faites dans les parties précédentes, nous nous sommes basés sur plusieurs critères. Ces critères sont essentiellement l'analyse du marché, la segmentation du marché. Ils sont aussi basée sur le temps mis sur la création du produit et sur la méthode de la validation de la clientèle.

D'abord nous avons déterminé les différents prix de nos composantes pour constituer notre coût d'achat. Nous avons utiliser les items ci-dessous:

- Raspberry pi = 59\$

- Micro SD card  $32$  GB = 10\$
- Raspberry camera = 8.74 \$
- USB haut parleur =  $17.82 + 5.54$  de livraison
- Boite qui protege le raspberry ( impression 3D) = 0\$

Ce qui donne un total de 91.1 \$.

Ensuite, Nous nous sommes basées sur d'autre criteres pour determiner notre prix de vente.

- Prix du loyer (L'eau+L'électricité+la place) = 7200/an
- La main d'oeuvre (Étudiants) = 10800 \$/an

Total = 12000\$

Par la suite, nous avons considérés que les produits ne seront produit qu'après commande sur le site. Donc les produits achetés seront égaux aux produits vendues. Pour déterminer le nombre de produits vendus, nous avons estimé le nombre de clients qui seront intéressés par le produit selon les différentes années. Selon la clientèle et la perfection du produit, pour la première année on a vendu 1200 produits ( 100/mois) , 2400 pour la deuxième année (200/mois) produits et pour la 3e année 4800 produits (400/mois).

Enfin, nous avons mis en place des hypothèses pour calculer les frais d'exploitation. Les Frais d'exploitation:Sommes engagées pour assurer le fonctionnement normal de l'entreprise, à l'exclusion des dépenses en immobilisations et des charges financières. Il s'agit de:

- Prix liée au site:

Prix de création du site =23\$ pour 40h la semaine pour 1 mois donc => 3680\$, prix d'entretien/maintenance du site = 1272\$/an ,

Total =  $4952$  \$

## **Conclusion:**

Ainsi se présente notre rapport économique qui présente les divers coûts variables, fixes, directs et indirects associés à notre entreprise. Grâce à l'analyse VAN, les résultats obtenues après estimations des comptes de profits et de pertes on pu être analysé pour en déduire que notre investissement sera rentable. Ces comptes de profits et de charges ont été réalisés basé sur des hypothèses de la vie réelle pour nous permettre d'être le plus réaliste possible dans nos estimations.